# ifDeviceInfo

### **Implemented By**

• [roDeviceInfo](https://sdkdocs.roku.com/display/sdkdoc/roDeviceInfo)

#### **Supported Methods**

- [Device Properties](#page-1-0)
	- [GetModel\(\) as String](#page-1-1)
	- [GetModelDisplayName\(\) as String](#page-1-2)
	- [GetModelType\(\) as String](#page-1-3)
	- [GetModelDetails\(\) as Object](#page-1-4)
	- [GetFriendlyName\(\) as String](#page-1-5)
	- [GetVersion\(\) as String](#page-1-6)
	- [GetDeviceUniqueId\(\) as String](#page-2-0)
	- [GetAdvertisingId\(\) as String](#page-2-1)
	- [GetRIDA\(\)](#page-2-2)
	- [IsAdIdTrackingDisabled\(\) as Boolean](#page-2-3)
	- [IsRIDADisabled\(\) as Boolean](#page-2-4)
	- [GetClientTrackingId\(\) as String](#page-2-5)
	- [GetChannelClientId\(\) as String](#page-3-0)
	- [GetUserCountryCode\(\) as String](#page-3-1)
	- [GetRandomUUID\(\) as String](#page-4-0)
	- [GetTimeZone\(\) as String](#page-4-1)
	- [HasFeature\(feature as String\) as Boolean](#page-4-2)
	- [GetCurrentLocale\(\) as String](#page-5-0)
	- [GetCountryCode\(\) as String](#page-5-1)
	- [TimeSinceLastKeypress\(\) as Integer](#page-6-0)
	- [GetDrmInfo\(\) as Object](#page-6-1)
	- [GetDrmInfoEx\(\) as Object](#page-6-2)
	- [GetCaptionsMode\(\) as String](#page-7-0)
	- [SetCaptionsMode\(mode As String\) as Boolean](#page-7-1)
	- [GetCaptionsOption\(option as String\) as String](#page-8-0)
	- [GetClockFormat\(\) as Integer](#page-10-0)
	- [EnableAppFocusEvent\(enable as Boolean\)](#page-10-1)
	- [EnableScreensaverExitedEvent\(enable as Boolean\)](#page-10-2)
	- [IsHDMIConnected\(\) as Boolean](#page-10-3)
	- [HasFeature\("energy\\_star\\_compliant"\) as Boolean](#page-10-4)
	- [EnableLowGeneralMemoryEvent\(enabled as Boolean\)](#page-11-0)
	- [GetGeneralMemoryLevel\(\) as String](#page-11-1)
- [Network Info](#page-11-2)
	- [GetLinkStatus\(\) as Boolean](#page-11-3)
	- [EnableLinkStatusEvent\(enable as Boolean\) as Boolean](#page-11-4)
	- [GetConnectionType\(\) as String](#page-11-5)
	- [GetExternalIp\(\) as String](#page-11-6)
	- [GetIPAddrs\(\) as Object](#page-11-7)
	- [GetConnectionInfo\(\) as Object](#page-11-8)
- [Video Info](#page-12-0)
	- [GetDisplayType\(\) as String](#page-12-1)
	- [GetDisplayMode\(\) as String](#page-12-2)
	- [GetDisplayAspectRatio\(\) as String](#page-12-3)
	- [GetDisplaySize\(\) as Object](#page-12-4)
	- [GetVideoMode\(\) as String](#page-12-5)
	- [GetDisplayProperties\(\) as Object](#page-13-0)
- [GetSupportedGraphicsResolutions\(\) as Object](#page-13-1)
- [CanDecodeVideo\(video\\_format as Object\) as Object](#page-14-0)
- [GetUIResolution\(\) as Object](#page-15-0)
- [GetGraphicsPlatform\(\) as String](#page-15-1)
- [GetVideoDecodeInfo\(\) as Object](#page-15-2)
- [Audio Info](#page-16-0)
	- [GetAudioOutputChannel\(\) as String](#page-16-1)
	- [GetAudioDecodeInfo\(\) as Object](#page-16-2)
	- [CanDecodeAudio\(audio\\_format as Object\) as Object](#page-16-3)
	- [GetSoundEffectsVolume\(\) as Integer](#page-17-0)
	- [IsAudioGuideEnabled\(\)](#page-17-1)
	- [EnableAudioGuideChangedEvent\(enable as Boolean\)](#page-17-2)

# <span id="page-1-0"></span>**Device Properties**

### <span id="page-1-1"></span>**GetModel() as String**

Returns the model name for the Roku Streaming Player device running the script. This is a five-character alphanumeric string; for example, "3050X". Please see [Roku Models and Features](https://sdkdocs.roku.com/display/sdkdoc/The+Roku+Channel+Developer+Program#TheRokuChannelDeveloperProgram-RokuModels) of the Developer Guide for a list of the current and classic models.

### <span id="page-1-2"></span>**GetModelDisplayName() as String**

Returns the model display name for the Roku Streaming Player device running the script (for example, "Roku 2 XD").

# <span id="page-1-3"></span>**GetModelType() as String**

Returns a string describing what type of device it is. For future compatibility, the caller should by default assume "STB" when anything other than described value is returned. Current possible values are:

"STB" Set-top box type device. "TV" Roku TV type device.

# <span id="page-1-4"></span>**GetModelDetails() as Object**

Returns an associative array containing more information about the device model. The following keys are defined:

VendorName - string describing model vendor ModelNumber - string describing model number

# <span id="page-1-5"></span>**GetFriendlyName() as String**

Returns a string describing the device that may be used for network device selection. The string may be a user-assigned device name or a description of the device such as model name and/or serial number. The string is subject to change and should not be used as a persistent key or ID.

# <span id="page-1-6"></span>**GetVersion() as String**

Returns the version number of the Roku Streaming Player firmware running on the device. This is a 13 character string; for example "034.08E01185A". The third through sixth characters are the major/minor version number ("4.08") and the ninth through twelfth are the build number ("1185").

# <span id="page-2-0"></span>**GetDeviceUniqueId() as String**

Returns the serial number of the unit running the script. This is a 12 character alphanumeric string. While this value was traditionally used to uniquely identify a device, we now recommend using the publisher ID for this purpose. See [GetClientTrackingId](#page-2-5) for more details.

GetDeviceUniqueID() is deprecated and will be removed from the firmware in the Spring 2019 OS update. **Developers must update their channels to use the 12-character alphanumeric unique identifier returned by [GetChannelClientId\(\)](https://sdkdocs.roku.com/display/sdkdoc/ifDeviceInfo#ifDeviceInfo-GetChannelClientId()asString).**

### <span id="page-2-1"></span>**GetAdvertisingId() as String**

Returns a unique identifier of the unit running the script. The string returned is a Universally Unique Identifier (UUID) as specified in IETF-RFC 4122 with 36 characters (32 alphanumeric characters and four hyphens). The characters are grouped in the form 8-4-4-4-12, for example "123e4567-e89b-12d3-a456-426655440000". This identifier is persistent but can be reset by the user from the device's Settings menu or by performing a factory reset on the device. If the user has disabled Ad ID tracking from the settings menu, then this identifier should not be used for targeted advertising. IsAdIdTrackingDisabled() should be called to check if the user has disabled Ad ID tracking.

GetAdvertisingId() is deprecated and will be removed from the firmware in the Spring 2019 OS update. **Developers must update their channels to use the replacement API [GetRIDA\(\)](https://sdkdocs.roku.com/display/sdkdoc/ifDeviceInfo#ifDeviceInfo-GetRIDA()) to get the unique identifier.**

### <span id="page-2-2"></span>**GetRIDA()**

#### Available since firmware 8.1

GetRIDA() returns a unique identifier of the unit running the script. The string returned is a Universally Unique Identifier (UUID). This identifier is persistent but can be reset by the user from the device's Settings menu or by performing a factory reset on the device.

If the user has set "Limit ad tracking" (RIDA is disabled) from the Settings menu, then this identifier should not be used for targeted advertising.

Additionally, if the viewer's country is an EU member country, any data collection must be compliant with the EU General Data Protection Regulation.

IsRIDADisabled() should be called to check if the user has disabled RIDA tracking and GetUserCountryCode() should be called to check the user's country.

### <span id="page-2-3"></span>**IsAdIdTrackingDisabled() as Boolean**

Returns True if the user has disabled Ad Id tracking by selecting "Limit ad tracking" from the Roku Settings menu. If Ad Id tracking is disabled, the identifier returned by GetAdvertisingId() should not be used for Ad targeting.

IsAdIdTrackingDisabled() is deprecated and will be removed from the firmware in the Spring 2019 OS update. **Developers must update their channels to use the replacement API [IsRIDADisabled\(\)](https://sdkdocs.roku.com/display/sdkdoc/ifDeviceInfo#ifDeviceInfo-IsRIDADisabled()asBoolean) to know the Ad Id tracking status.**

### <span id="page-2-4"></span>**IsRIDADisabled() as Boolean**

Available since firmware 8.1

<span id="page-2-5"></span>IsRIDADisabled() returns True if the user has disabled RIDA tracking by selecting "Limit tracking" from the Roku Settings menu.

# **GetClientTrackingId() as String**

Returns a unique identifier of the unit running the script. This identifier is different across channels so each channel will get a different identifier when calling this function. This id is persistent and cannot be reset; It is, therefore, the recommended alternative to the ESN returned by GetDeviceUniqueId(). One example of how this value can be used by content partners is to manage or identify devices linked to their content services. Prior to firmware version 7.6, this function was known as  $\text{GetPublisherId}( )$ .

IsGetClientTrackingId() is deprecated and will be removed from the firmware in the Spring 2019 OS update. **Developers must update their channels to use the replacement API [GetChannelClientId\(\)](https://sdkdocs.roku.com/display/sdkdoc/ifDeviceInfo#ifDeviceInfo-GetChannelClientId()asString) to get the unique identifier.**

# <span id="page-3-0"></span>**GetChannelClientId() as String**

#### Available since firmware 8.1

GetChannelClientId() returns a unique identifier of the unit running the script. This identifier is different across channels so each channel will get a different identifier when calling this function.

The ID is persistent and cannot be reset. It is, therefore, the recommended alternative to the ESN returned by GetDeviceUniqueId().

This value can be used to manage or identify devices linked to the channel's content services.

# <span id="page-3-1"></span>**GetUserCountryCode() as String**

#### Available since firmware 8.1

To determine the country associated with a user's Roku account, a new method GetUserCountryCode() as String was added to roDevice Info. Typically, the value returned will be an ISO 3166-1 (2-letter) country code representing the country.

**Note:** If the channel owner entered into an additional agreement to have the channel published to a curated [Roku Powered Channel Store](https://www.roku.com/roku-powered) instead of the user country, a Roku Powered Channel Store Identifier will instead be returned:

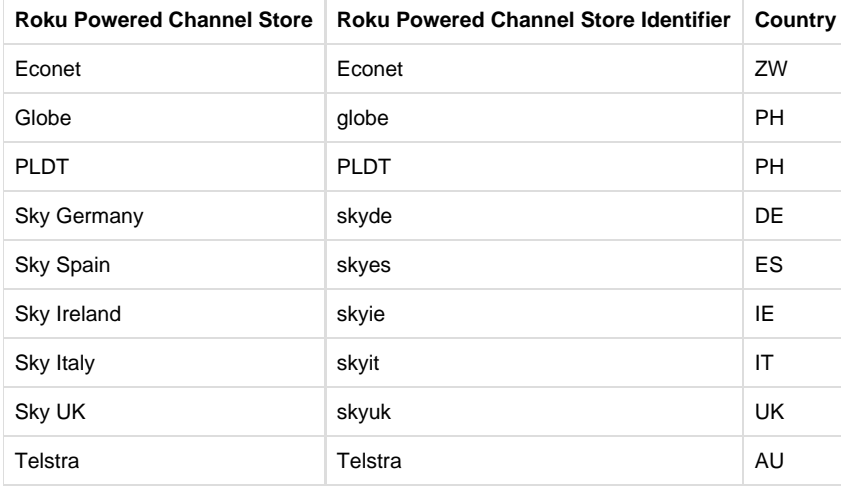

A future enhancement to GetUserCountryCode() will return the 2-letter country code instead of the Roku Powered Channel Store Identifier. We, therefore, recommend that channels utilize both to avoid having to update later.

# <span id="page-4-0"></span>**GetRandomUUID() as String**

Returns a randomly generated unique identifier. The string returned is a Universally Unique Identifier (UUID) version 4 as specified in IETF-RFC 4122 with 36 characters (32 alphanumeric characters and four hyphens). The characters are grouped in the form 8-4-4-4-12, for example "123e4567-e89b-12d3-a456-426655440000". Each time this function is called, a different identifier is returned.

# <span id="page-4-1"></span>**GetTimeZone() as String**

Returns a string representing the user's current system time zone setting. Current possible values are:

- "US/Puerto Rico-Virgin Islands"
- "US/Guam"
- "US/Samoa"
- "US/Hawaii"
- "US/Aleutian"
- "US/Alaska"
- "US/Pacific"
- "US/Arizona"
- "US/Mountain"
- "US/Central"
- "US/Eastern"
- "Canada/Pacific"
- "Canada/Mountain"
- "Canada/Central Standard"
- "Canada/Central"
- "Canada/Eastern"
- "Canada/Atlantic" "Canada/Newfoundland"
- "Europe/Iceland"
- "Europe/Ireland"
- "Europe/United Kingdom"
- "Europe/Portugal"
- "Europe/Central European Time"
- "Europe/Greece/Finland"

### <span id="page-4-2"></span>**HasFeature(feature as String) as Boolean**

Returns true if the current device/firmware supports the passed in feature string.

Valid features to query for are:

- "5.1\_surround\_sound"
- "can\_output\_5.1\_surround\_sound"
- "sd\_only\_hardware"
- "usb\_hardware"
- "sdcard\_hardware"
- "ethernet\_hardware"
- "gaming\_hardware"

The "1080p\_hardware" argument has been deprecated for firmware version 7.0. Channel applications should use the GetVideoMode() and CanDecodeVideo() functions instead.

# <span id="page-5-0"></span>**GetCurrentLocale() as String**

Returns a string representing the current locale based on the user's language setting. The string is an ISO 639-1 (2-letter) language code followed by an underscore and a ISO 3166-1 (2-letter) country code. Current possible values are:

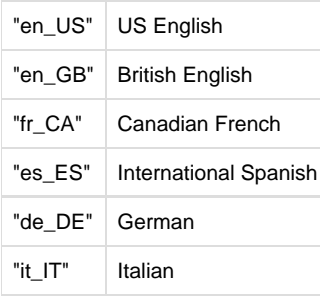

# <span id="page-5-1"></span>**GetCountryCode() as String**

Returns a value that designates the Roku Channel Store associated with a user's Roku account. Typically, the value returned will be an ISO 3166-1 (2-letter) country code representing the country. Alternatively, if the channel owner entered into an additional agreement to have the channel published to a curated [Roku Powered Channel Store](https://www.roku.com/roku-powered) instead of the user country, then a Roku Powered Channel Store Identifier will instead be returned.

Current possible values are:

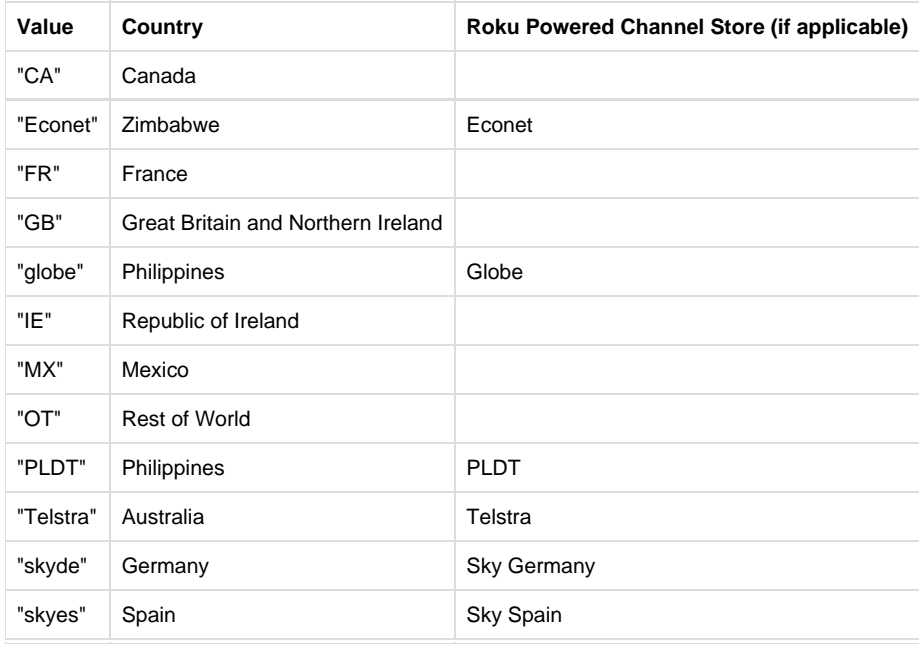

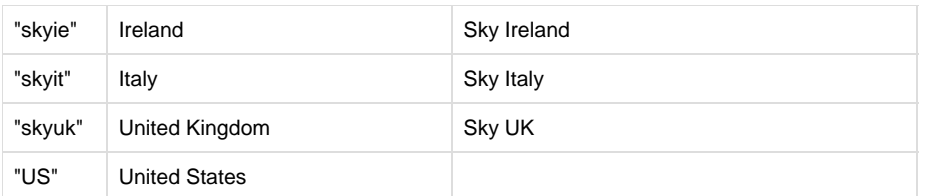

This does not necessarily match the physical location of the device, nor does it necessarily match the last two letters of the current locale string.

# <span id="page-6-0"></span>**TimeSinceLastKeypress() as Integer**

Returns the number of seconds since the last remote keypress was received.

# <span id="page-6-1"></span>**GetDrmInfo() as Object**

This function is available in firmware 7.0 and above.

Returns an associative array with the supported DRM system and features. For example, a device that supports PlayReady inside a trusted environment with secure stop returns:

{"playready": "tee;ss"}

The values for the PlayReady key above are:

- tee indicates the core DRM system runs in a Trusted Execution Environment
- ss indicates the DRM system supports secure stop

GetDrmInfo() is deprecated and will be removed from the firmware in the Spring 2019 OS update. **Developers must update their channels to use the replacement API [GetDrmInfoEx\(\)](https://sdkdocs.roku.com/display/sdkdoc/ifDeviceInfo#ifDeviceInfo-GetDrmInfoEx()asObject) to return the supported DRM system and features.**

# <span id="page-6-2"></span>**GetDrmInfoEx() as Object**

Available since firmware version 8.1

A new API, GetDrmInfoEx(), returns an associative array with the supported DRM system and features. The return value looks like the following:

**Note:** tee here indicates the core DRM system runs in a Trusted Execution Environment.

```
PlayReady : {
     multikey: false
     securestop: true
     tee: false
     version: "2.5"
}
Widevine : {
     multikey: true
     securestop: false
     tee: false
     version: "3.5"
}
Verimatrix : {
     multikey: false
     securestop: false
     tee: false
     version: "3.7"
}
AdobeAccess : {
     multikey: false
     securestop: false
     tee: false
     version: "2.0"
}
```
# <span id="page-7-0"></span>**GetCaptionsMode() as String**

This function returns the current global setting for the Mode property. In other words, this function is used to determine whether global captions are turned on or off, or are in instant replay mode. The possible return values are those listed for the Mode property:

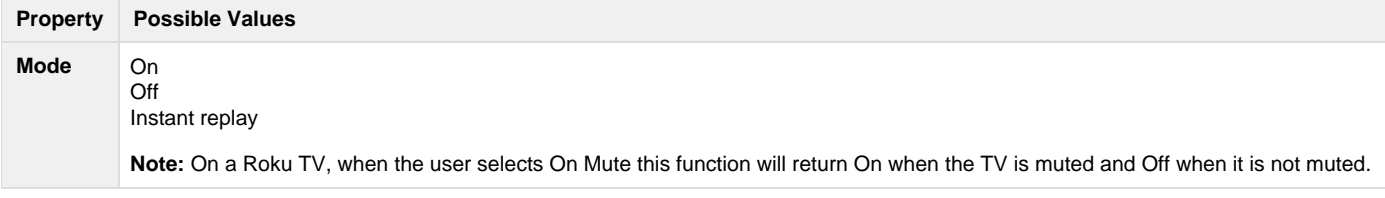

# <span id="page-7-1"></span>**SetCaptionsMode(mode As String) as Boolean**

This function sets the current global setting for the Mode property. In other words, this function is used to determine whether global captions are turned on or off, or are in instant replay mode or enabled onMute. The possible parameter values are those listed for the Mode property. The function returns true if the mode was successfully set.

**Property Possible Values**

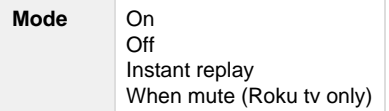

# <span id="page-8-0"></span>**GetCaptionsOption(option as String) as String**

This function returns the current value of the specified global setting property. The value returned is one of the possible values for the specified property. The option argument is passed to the GetCaptionsOption() function can be one of the following:

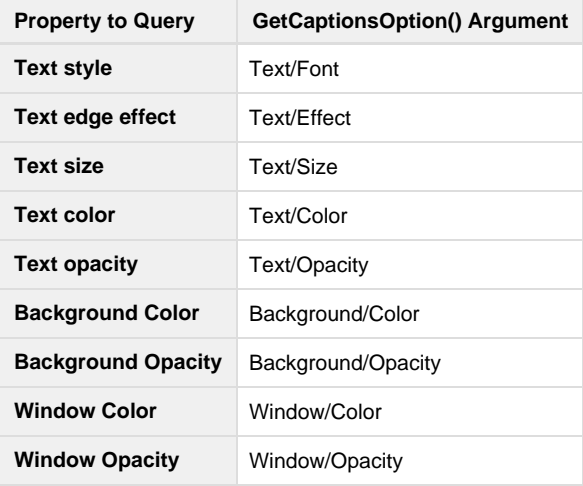

The possible values for each property are:

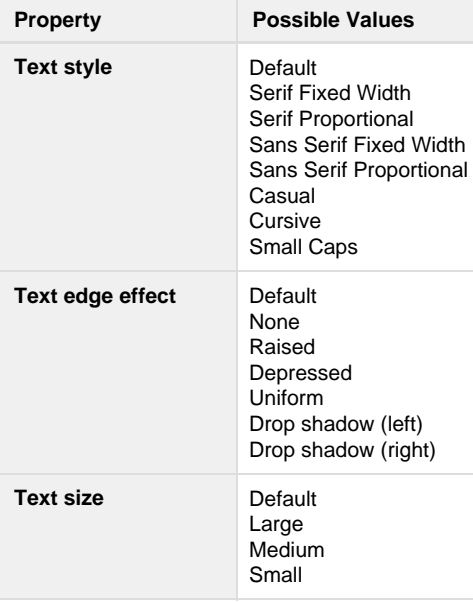

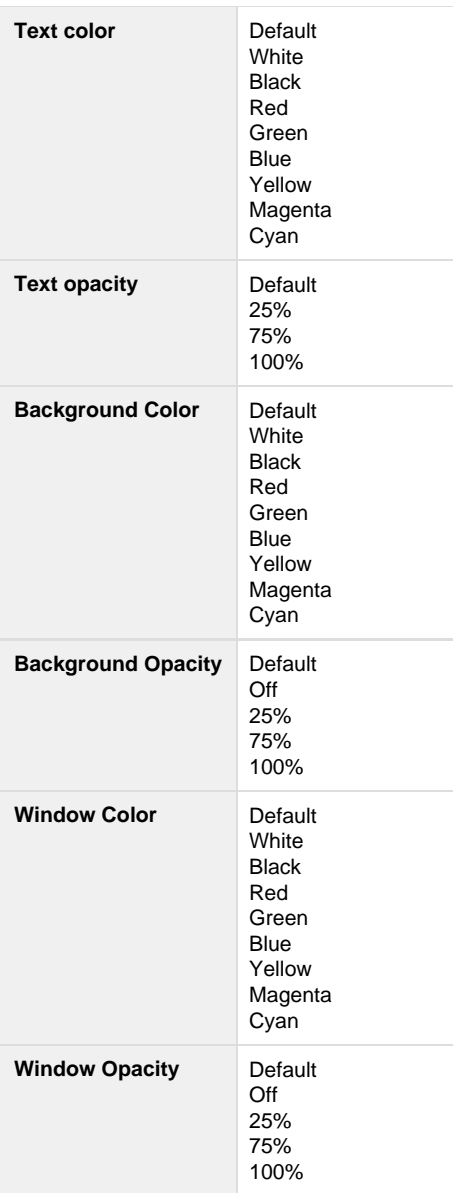

Here is some sample BrightScript code demonstrating how to use the global closed caption setting APIs.

```
di = CreateObject("roDeviceInfo")
mode = di.GetCaptionsMode()
print "Font=";di.GetCaptionsOption("Text/Font")
print "Color=";di.GetCaptionsOption("Text/Color")
print "Size=";di.GetCaptionsOption("Text/Size")
print "Effect=";di.GetCaptionsOption("Text/Effect")
print "Opacity=";di.GetCaptionsOption("Text/Opacity")
print "Background Color=";di.GetCaptionsOption("Background/Color")
print "Background Opacity=";di.GetCaptionsOption("Background/Opacity")
print "Window Color=";di.GetCaptionsOption("Window/Color")
print "Window Opacity=";di.GetCaptionsOption("Window/Opacity")
```
# <span id="page-10-0"></span>**GetClockFormat() as Integer**

GetClockFormat lets the channel query whether the system settings for Time (Setting --> System --> Time) is set to a 12 or 24-hour format. The API returns 0 for the 12-hour format and 1 for the 24-hour format.

This function is available in firmware 8.0 and above.

### <span id="page-10-1"></span>**EnableAppFocusEvent(enable as Boolean)**

Channels can get notified when a system overlay event (such as the [confirm partner button HUD](https://sdkdocs.roku.com/display/sdkdoc/Roku+Channel+Manifest#RokuChannelManifest-SpecialPurposeAttributes) or the caption control overlay) is displayed. This notification gives the channel the opportunity to do any processing they may want to when the channel loses or regains focus. The default is the overlay event display is disabled (false).

This function is available in firmware 8.0 and above.

### <span id="page-10-2"></span>**EnableScreensaverExitedEvent(enable as Boolean)**

Enables (true) or disables (false) sending an [roDeviceInfoEvent](https://sdkdocs.roku.com/display/sdkdoc/roDeviceInfoEvent) when a user has exited the screensaver. The default is disabled (false).

To receive events, you must have first called [SetMessagePort](https://sdkdocs.roku.com/display/sdkdoc/ifSetMessagePort) on the roDeviceInfo object specifying the message port that is to receive the events.

This function is available in firmware 7.5 and above.

#### <span id="page-10-3"></span>**IsHDMIConnected() as Boolean**

The IsHDMIConnected() function is deprecated in firmware version 7.0. Channel applications should use the [ifHdmiStatus](https://sdkdocs.roku.com/display/sdkdoc/ifHdmiStatus) interface functions instead.

Returns true if an HDMI connection to a TV has been detected.

### <span id="page-10-4"></span>**HasFeature("energy\_star\_compliant") as Boolean**

Available since firmware version 8.1

To determine if a Roku powered TV is Energy Star Compliant use the roDeviceInfo.HasFeature("energy\_star\_compliant"). The type boolean API returns True if the Roku TV is Energy Star Compliant and False otherwise.

### <span id="page-11-0"></span>**EnableLowGeneralMemoryEvent(enabled as Boolean)**

Available since firmware version 8.1

If enabled, requests the OS to send a roDeviceInfoEvent with generalMemoryLevel field set.

### <span id="page-11-1"></span>**GetGeneralMemoryLevel() as String**

Available since firmware version 8.1

Returns "normal", "low", or "critical" depending on the general memory levels for the application.

# <span id="page-11-2"></span>**Network Info**

### <span id="page-11-3"></span>**GetLinkStatus() as Boolean**

Returns true if the player seems to have an active network connection.

#### <span id="page-11-4"></span>**EnableLinkStatusEvent(enable as Boolean) as Boolean**

Enables or disables sending an [roDeviceInfoEvent w](https://sdkdocs.roku.com/display/sdkdoc/roDeviceInfoEvent)hen the network connection status changes. The default is disabled.

To receive events, you must have first called SetMessagePort on the roDeviceInfo object specifying the message port that is to receive the events.

# <span id="page-11-5"></span>**GetConnectionType() as String**

If the unit is connected via WiFi, returns the string "WiFiConnection". If the unit is connected via a wired connection, returns "WiredConnection". If the unit is not connected, returns an empty string.

### <span id="page-11-6"></span>**GetExternalIp() as String**

Returns the external IP address of the Roku player. This is the address seen by the Internet and all other computers outside your local network.

### <span id="page-11-7"></span>**GetIPAddrs() as Object**

Returns [roAssociativeArray.](https://sdkdocs.roku.com/display/sdkdoc/roAssociativeArray) Each key in the AA is the name of a network interface and the value is the IP-address of the interface. Normally there will be only one interface in the AA.

Provides a way for your application to get the local IP address of the Roku box. This can be used in conjunction with the ECP (see the External Control Protocol Guide) command "**launch**" (or "**install**" for uninstalled channels) to start a different channel from the current channel.

# <span id="page-11-8"></span>**GetConnectionInfo() as Object**

Returns an Associative Array with these entries:

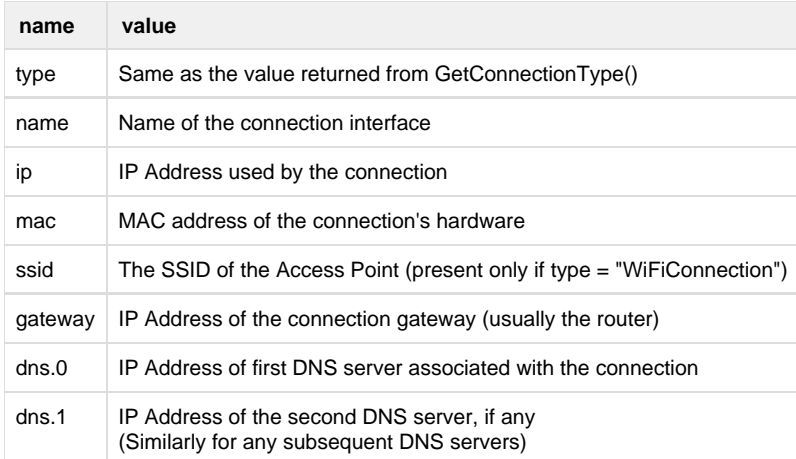

This function is available in firmware 6.1 and above.

# <span id="page-12-0"></span>**Video Info**

# <span id="page-12-1"></span>**GetDisplayType() as String**

Returns the text corresponding to the button selection in the Player Info Settings/Display Type page. Either "HDTV", "4:3 standard", or "16:9 anamorphic".

# <span id="page-12-2"></span>**GetDisplayMode() as String**

Returns the configured graphics layer resolution: "480i" or "480p" (if the ui resolutions manifest entry includes sd as a supported resolution, otherwise "720p" is returned), "720p", or "1080p" (if the ui\_resolutions manifest file entry includes fhd as a supported resolution, otherwise "720p" is returned).

# <span id="page-12-3"></span>**GetDisplayAspectRatio() as String**

Returns "4x3" or "16x9"

# <span id="page-12-4"></span>**GetDisplaySize() as Object**

Returns an [roAssociativeArray](https://sdkdocs.roku.com/display/sdkdoc/roAssociativeArray) with keys "w" and "h" that contain the values for the screen width and height respectively, either 720 and 480, or 1280 and 720. Example: { w:1280, h:720 }.

# <span id="page-12-5"></span>**GetVideoMode() as String**

Returns a string representing the video playback resolution. The possible strings are:

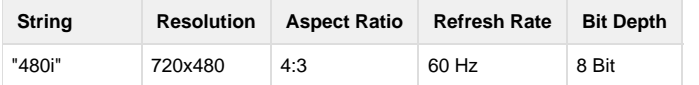

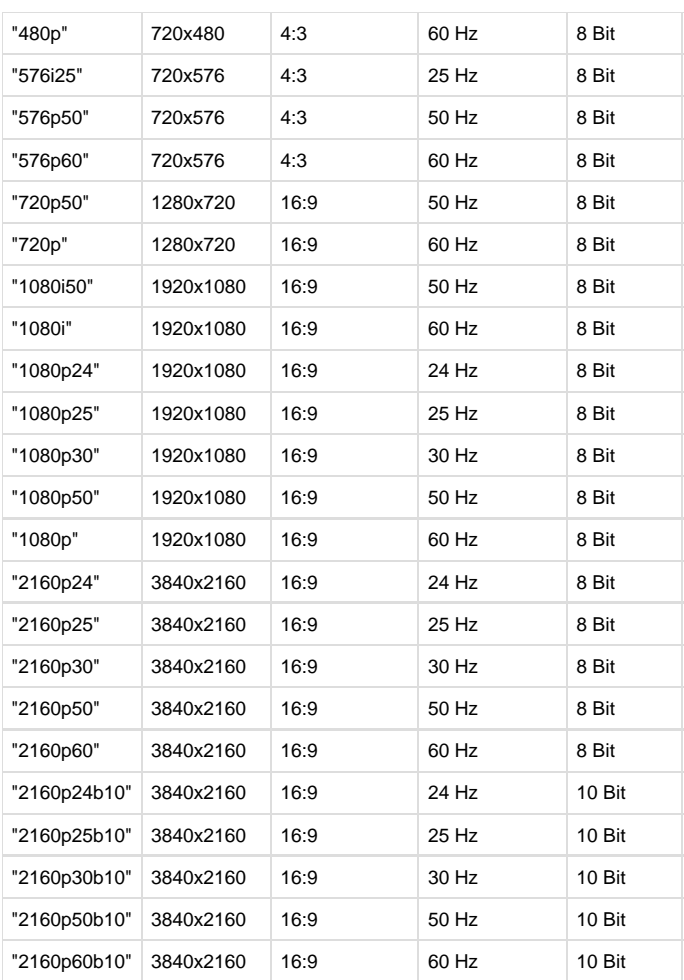

# <span id="page-13-0"></span>**GetDisplayProperties() as Object**

Returns an [roAssociativeArray](https://sdkdocs.roku.com/display/sdkdoc/roAssociativeArray) with the following key/value pairs:

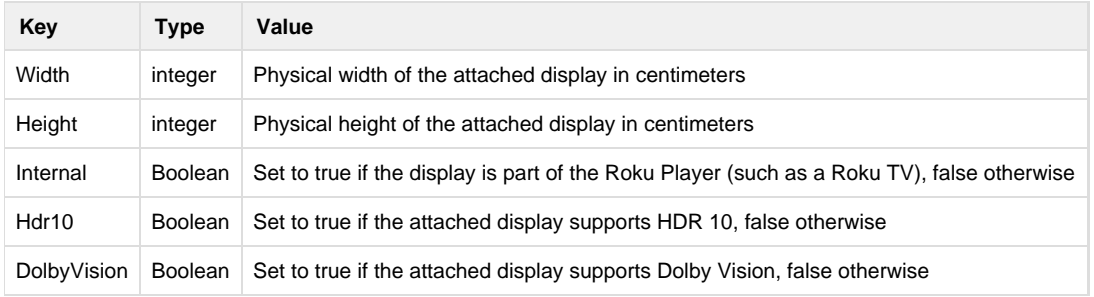

<span id="page-13-1"></span>This function is available in firmware 7.0 and above.

# **GetSupportedGraphicsResolutions() as Object**

Return the list of supported graphics resolutions as a list of roAssociative arrays. Each array has the following keys:

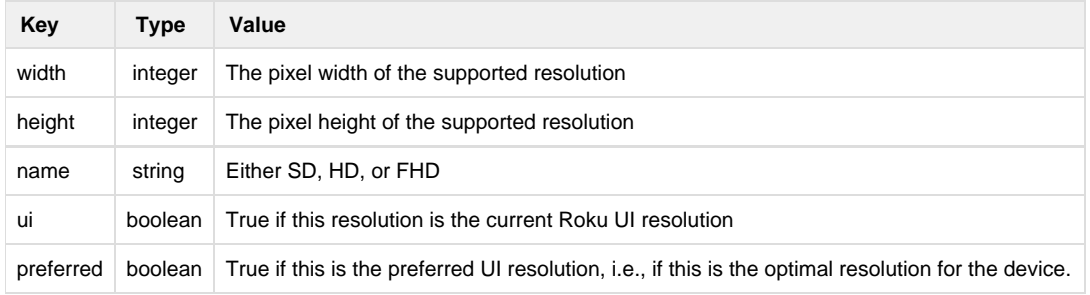

This function is available in firmware 7.0 and above.

# <span id="page-14-0"></span>**CanDecodeVideo(video\_format as Object) as Object**

Checks if the Roku Player can decode and play a video format specified as an associative array, and returns an associative array that includes a Boolean value indicating if the video format can be played, and the closest video format supported by the Roku Player.

For example, if the application wants to check if the Roku Player can play an AVC stream at high profile and level 4.2, it calls CanDecodeVideo() with the following video\_format:

{Codec: "mpeg4 avc", Profile: "high", Level: "4.2"}

If the Roku Player cannot play that video format, it will return false, and return the closest video format it can play, with the changed fields, such as:

{"Result":false,"Updated": "level;profile", "Codec": "mpeg4 avc", "Profile": "main", "Level": "4.1"}

The return value shows the Roku Player cannot play requested video format, shows the updated keys of the requested video format (level and profile) that it can support, and the all the key values of the requested video format supported by the Roku Player. Format keys that are not provided by the caller are not taken into account and not updated. For example, calling CanDecodeVideo() with a format description that has only a codec key (such as {"codec": "vp9"}) will return that same format if the device can decode and play that codec at all, even if the decode capability is limited to one specific container, profile, and level.

The following are the keys of the requested video format and supported video format associative arrays:

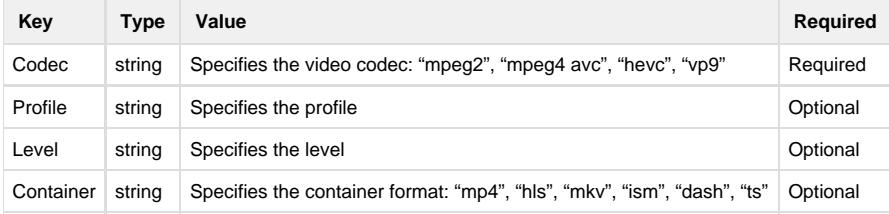

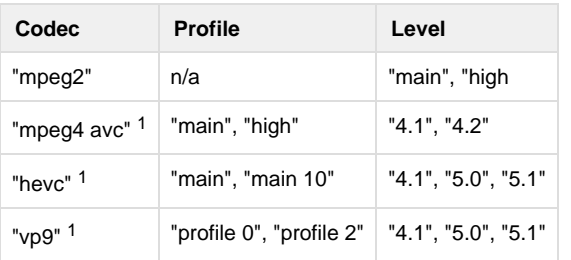

<sup>1</sup> These codecs can provide additional display info (bit depth, refresh rate, display width, display height) if codec, profile, and level are passed as parameters.

This function is available in firmware 7.0 and above.

# <span id="page-15-0"></span>**GetUIResolution() as Object**

Returns an associative array describing the current UI resolution. The associative array contains the following key-value pairs:

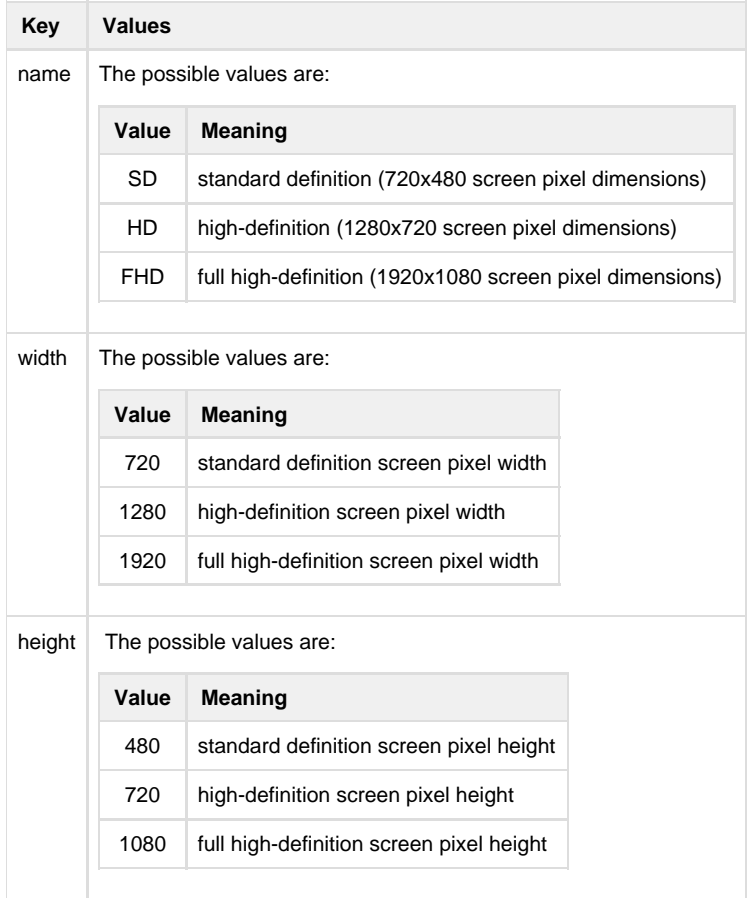

This function is available in firmware 7.0 and above.

# <span id="page-15-1"></span>**GetGraphicsPlatform() as String**

Returns a string specifying the device's graphics platform, either opengl or directfb.

This function is available in firmware 7.6 and above.

### <span id="page-15-2"></span>**GetVideoDecodeInfo() as Object**

This function is deprecated as of firmware version 7.0. Channel applications should use the CanDecodeVideo() function instead.

Returns an [roAssociativeArray](https://sdkdocs.roku.com/display/sdkdoc/roAssociativeArray) with the EDID (EIA.2FCEA-861) information describing the video display.

See [http://en.wikipedia.org/wiki/Extended\\_display\\_identification\\_data#EIA.2FCEA-861\\_extension\\_block](http://en.wikipedia.org/wiki/Extended_display_identification_data#EIA.2FCEA-861_extension_block) for an explanation of the information returned.

# <span id="page-16-0"></span>**Audio Info**

#### <span id="page-16-1"></span>**GetAudioOutputChannel() as String**

Returns a string representing the selected audio output ("Stereo" or "5.1 surround").

#### <span id="page-16-2"></span>**GetAudioDecodeInfo() as Object**

Returns an [roAssociativeArray](https://sdkdocs.roku.com/display/sdkdoc/roAssociativeArray) with the EDID (EIA.2FCEA-861) audio decoder information for the device connected to the HDMI port (or the device itself for a Roku TV). Each audio decoder supported by the device is listed, with up to four numbers describing the decoder from the EDID SAD (Short Audio Descriptor). Each value is of the form "<number of channels>:<SAD1>:<SAD2>:<PassThru>:". For example, the name "DD+" may have the value "8:6:0:1" where there are 8 independent audio tracks (7.1 audio), 6 is the SAD1 byte, 0 is the SAD2 byte, and 1 is the binary value that indicates this is a pass-through audio device (not a Roku TV). The SAD1 and SAD2 bytes are interpreted differently for different codecs and more information about their values can be found here: [http://en.wikipedia.org/wiki/Extended\\_display\\_identification\\_data#CEA\\_EDID\\_Timing\\_Exte](http://en.wikipedia.org/wiki/Extended_display_identification_data#CEA_EDID_Timing_Extension_Version_3_data_format) [nsion\\_Version\\_3\\_data\\_format](http://en.wikipedia.org/wiki/Extended_display_identification_data#CEA_EDID_Timing_Extension_Version_3_data_format)

Here is some sample BrightScript code demonstrating how to determine if the attached device supports Dolby Digital Plus audio:

```
di = CreateObject("roDeviceInfo")
audioDecoders = di.GetAudioDecodeInfo()
REM Check for surround sound codecs:
hasDolbyDigital = audioDecoders.doesexist("AC3")
hasDTS = audioDecoders.doesexist("DTS")
hasDDPlus = audioDecoders.doesexist("DD+")
```
Note that the definition of hasFeature ("5.1\_surround\_sound") has changed in firmware v6.1. In previous firmware revisions it returned true when the user set the system audio format to "Surround Sound". In firmware v6.1 and above, it returns true when any of the codecs in the GetAudioDecodeInfo() AA has more than 2 audio channels. Users devices will also be default to the "Auto Detect" system HDMI audio setting in v6.1.

### <span id="page-16-3"></span>**CanDecodeAudio(audio\_format as Object) as Object**

Checks if the Roku Player can decode and play an audio format specified as an associative array, and returns an associative array that includes a Boolean value indicating if the audio format can be played, and the closest audio format supported by the Roku Player. The general format of the associative arrays for CanDecodeAudio() is similar to the parameter and return associative arrays used in [CanDecodeVideo\(\).](#page-14-0)

The following are the keys of the requested audio format and supported audio format associative arrays:

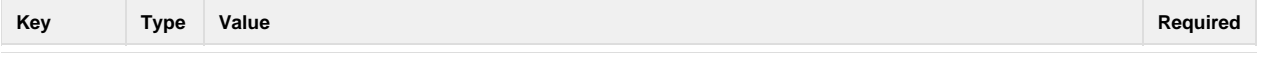

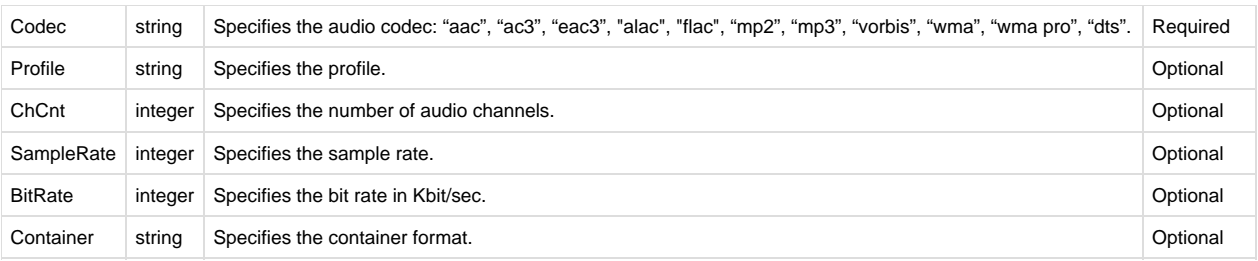

This function is available in firmware 7.0 and above.

# <span id="page-17-0"></span>**GetSoundEffectsVolume() as Integer**

Returns the user interface sounds effects volume as a percentage. A return value of 0 indicates that UI sound effects are muted, and a value of 100 indicates that they are set to the maximum volume level.

This function is available in firmware 7.0 and above.

### <span id="page-17-1"></span>**IsAudioGuideEnabled()**

Returns true if Audio Guide is enabled (on supported devices), otherwise false.

Audio Guide is available on: Roku Streaming Stick (3600X), Roku Express (3700X) and Express+ (3710X), Roku Premiere (4620X) and Premiere+ (4630X), Roku Ultra (4640X), and any Roku TV running Roku OS version 7.5 and later.

This function is available in firmware 7.5 and above.

# <span id="page-17-2"></span>**EnableAudioGuideChangedEvent(enable as Boolean)**

Enables (true) or disables (false) sending an [roDeviceInfoEvent w](https://sdkdocs.roku.com/display/sdkdoc/roDeviceInfoEvent)hen Audio Guide is enabled. The default is disabled (false).

To receive events, you must have first called SetMessagePort on the roDeviceInfo object specifying the message port that is to receive the events.

Audio Guide is available on: Roku Streaming Stick (3600X), Roku Express (3700X) and Express+ (3710X), Roku Premiere (4620X) and Premiere+ (4630X), Roku Ultra (4640X), and any Roku TV running Roku OS version 7.5 and above.

This function is available in firmware 7.5 and above.